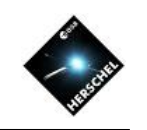

# The SIMPLE interface for PACS processing and photometry

## David Shupe, Cate Liu, Roberta Paladini, Kevin Xu, Jeff Jacobson **NHSC**

https://nhscsci.ipac.caltech.edu/sc/index.php/Pacs/Simple

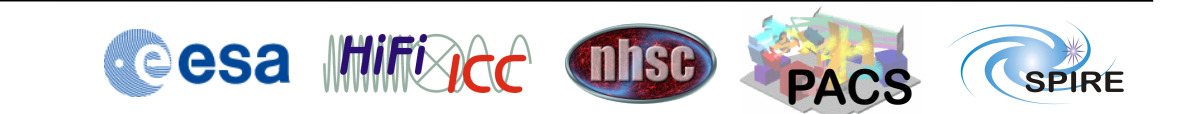

Motivation for a simplified interface to PACS ipipe mapmaking scripts

- RAM needs force users from their desktops/laptops to remote machines
- Scripts require much editing depending on the science needs
- The user must perform many manual steps to complete their analysis
- HIPE has a steep learning curve

# The SIMPLE interface has several key benefits

- User is guided through the options – Depending on science case
- Suitable for slow network connections to remote machines
	- $-$  Minimal graphics and editing scripts
- Concatenate several processing and analysis steps
	- E.g. data reduction and photometry

# The implementation strategy can meet a wide range of user needs

- Controller script in Python
	- $-$  Can be local or (in future) on remote machine
	- $-$  Lightweight, easy to install
	- Scientific capabilities (ds9, AstroPy)
	- Easy to add GUIs or other data viewers
- HIPE on remote machine
	- $-$  NHSC handles installation
	- $-$  Virtualized: can freeze Java version, etc.
	- $-$  Data access is handled automatically
- Extends naturally to tools outside HIPE
	- $-3$ <sup>rd</sup> party mapmakers
	- ds9, Sextractor, AstroPy, etc.

The current release 1.1.2 includes many capabilities

- Choice of mapmakers
	- High-pass filter
	- JScanam (extended emission)
- Choice of point source photometry
	- Single aperture on target position
	- $-$  Multiple apertures from user catalog
	- Automated detec#on and photometry

## The current release 1.1.2 has some known issues

- High-pass filter pipeline
	- $-$  All masking modes not thoroughly tested
- JScanam pipeline
	- Pixel sizes not yet adjustable
- ds9 display can cause instabilities

### SIMPLE now has a batch mode!

- First input: a parameter file from an interactive SIMPLE run
- Second input: comma-separated file of ObsIDs, one row per map
- Output: Maps and photometry for each row of ObsIDs

#### SIMPLE demo on Alpha Boo

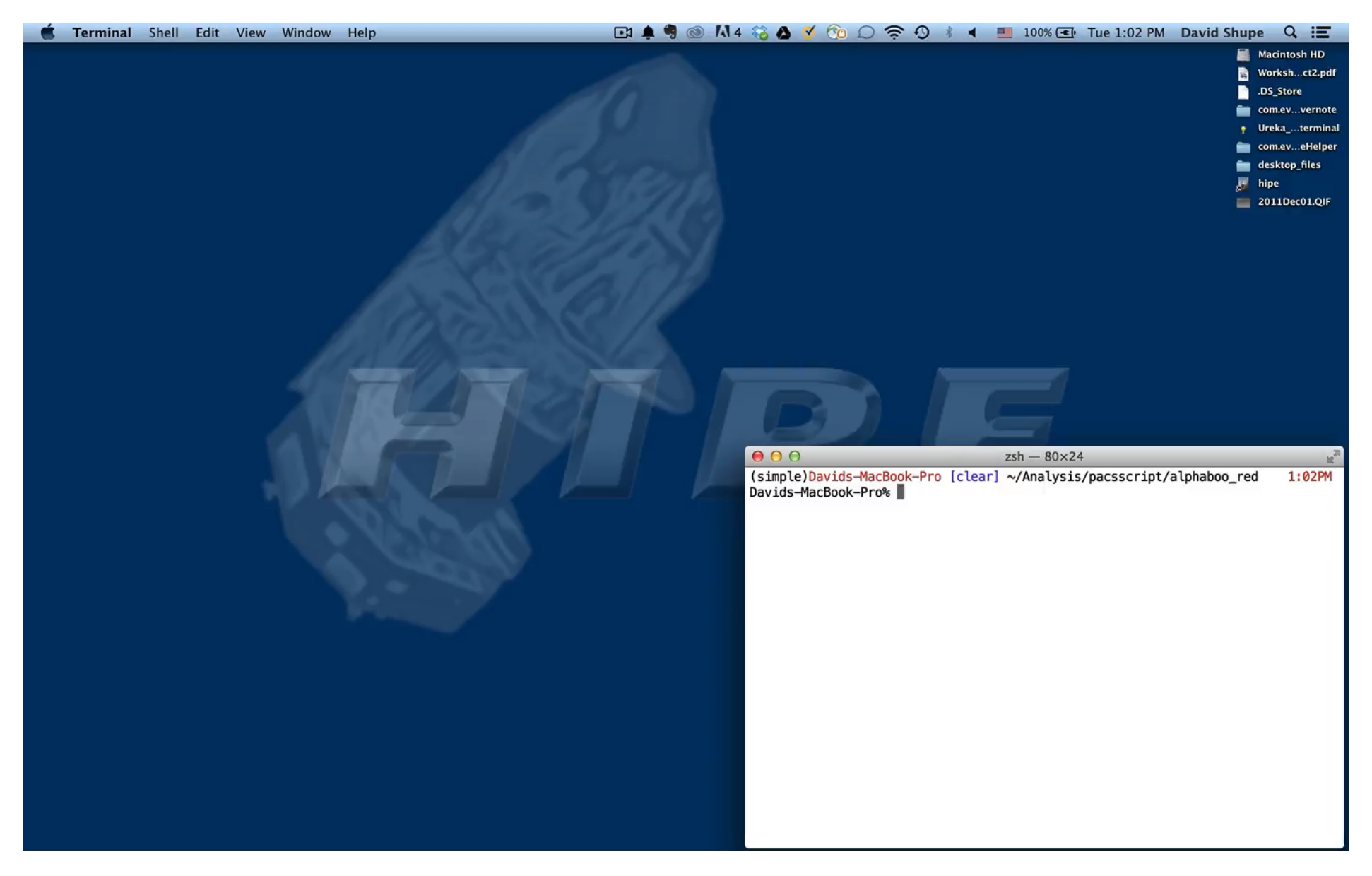

#### How to get SIMPLE

• NHSC remote computing account – See Remote Computing pages

- Install yourself
	- See SIMPLE page on NHSC site
- Vagrant virtual machine
	- (contact me; it's 5GB)

## We'd love to have your input!

- Testing current capabilities
- Possible features
	- Web-form interface
	- PACS Spectroscopy modes